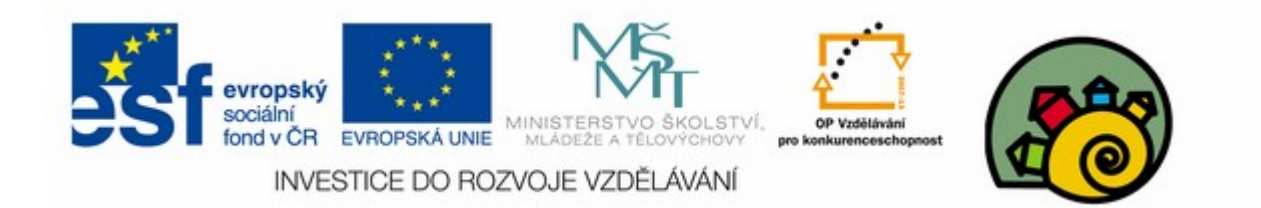

#### DIGITÁLNÍ UČEBNÍ MATERIÁL

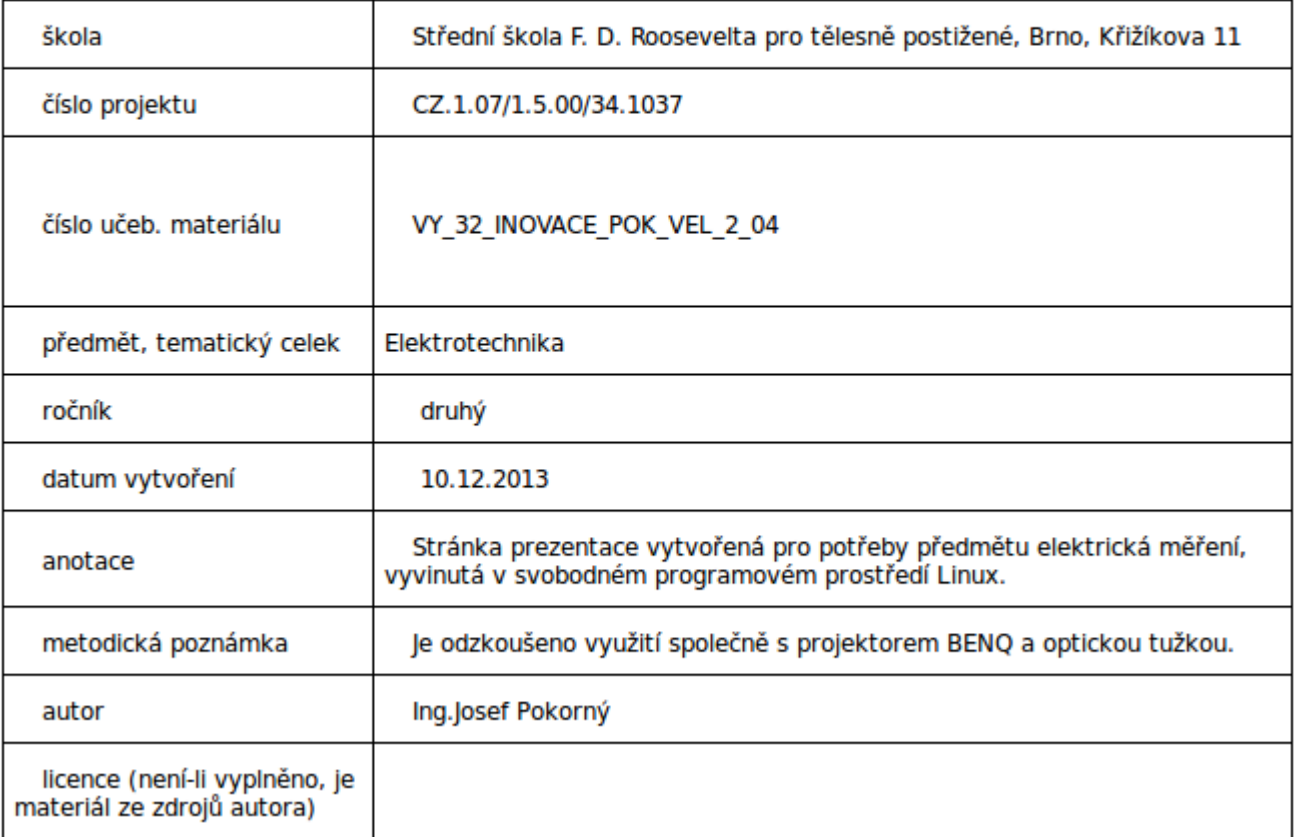

#### Měření teploty 4

#### SOU předmět elektrická měření

### Návod na zobrazení aproximace teplotní křivky pomocí programu Calc (díl druhý)

#### Sestavíme rovnice výpočtu konstant A a B pro polynom

 $\varrho_v = \varrho_0 (1 + At + Bt^2)$ 

### Rovnice 1a 2

- 
- Obecně Dosazeno

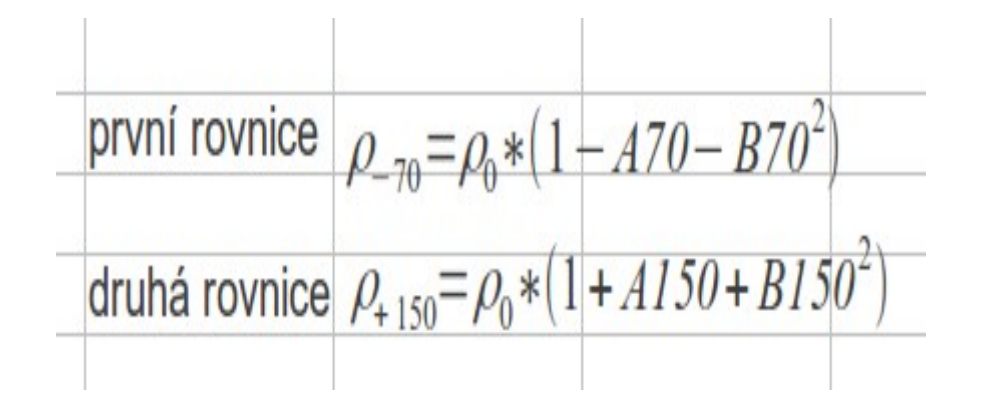

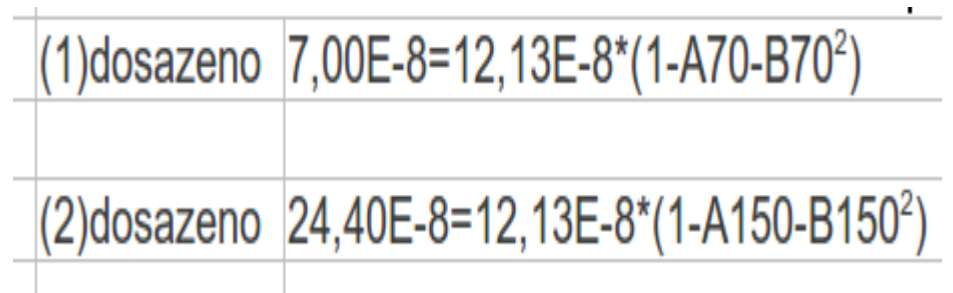

#### (1) a (2) dělíme 12,13E-8 tedy  $ρ_0$

- Použijeme Calc
- Výsledky uložíme do buněk E17 a E18
- Do buňky vepíšeme znaménko rovnáse (=),tím dáváme signál,že v buňce bude uložen výsledek počítání.
- Čísla bereme přímo z tabulky zadání, tedy buňky C7a C8

### V buňce E17 bude výsledek dělení po stisknutí Entr

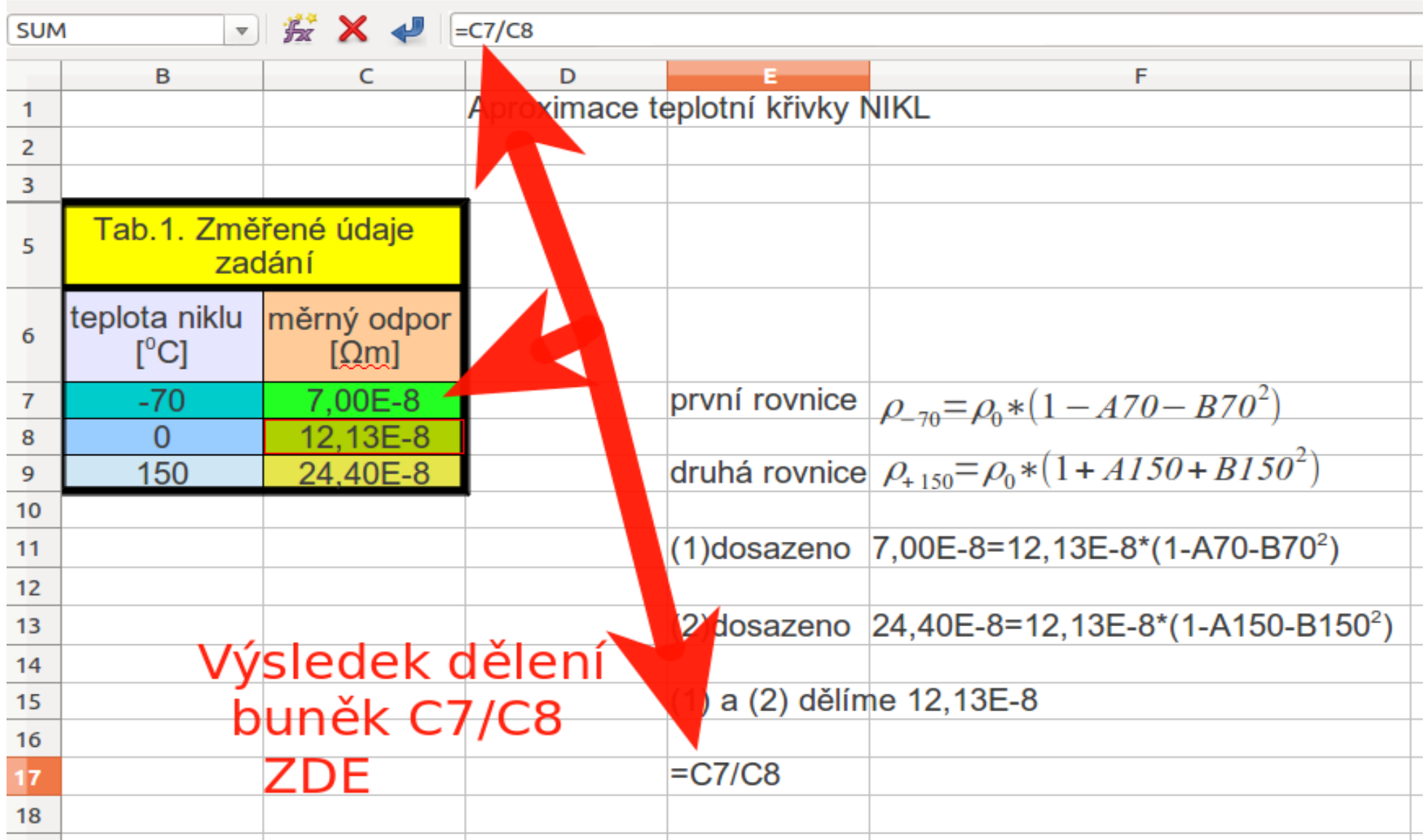

### Po stisknutí Entr naskočil do E17 číselný výsledek dělení

# Doplníme zbytek rovnice a totéž pro rovnici (2)

● Pozor:

 $\bullet$ 

• Úprava  $(3)$ , $(4)$ 

zbytek rovnice musí být v druhé buňce

• Aby calc neměl snahu počítat obsah buňky F17 ťuknem před rovnáse tečku

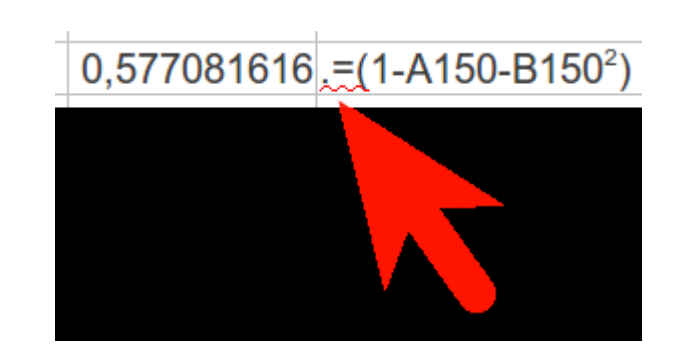

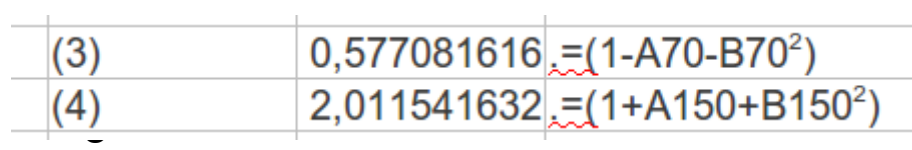

• Buňky obsahující výpočet jsem označil

| (3) | 0,577081616 | $\overline{=} (1 - A70 - B70^2)$   |
|-----|-------------|------------------------------------|
| (4) | 2,011541632 | $\overline{=} (1 + A150 + B150^2)$ |

## Postup řešení rov.5

• Vyjádříme z (3) A

 $(0,577081616-1+B70^2)/70=-A$ podělení sedmdesáti  $-0,42291838/70+ B70=-A$ 

• Pokud klikneme na zelenou buňku s výpočtem můžeme vidět jaký vzorec výpočtu je v ní naprogramován

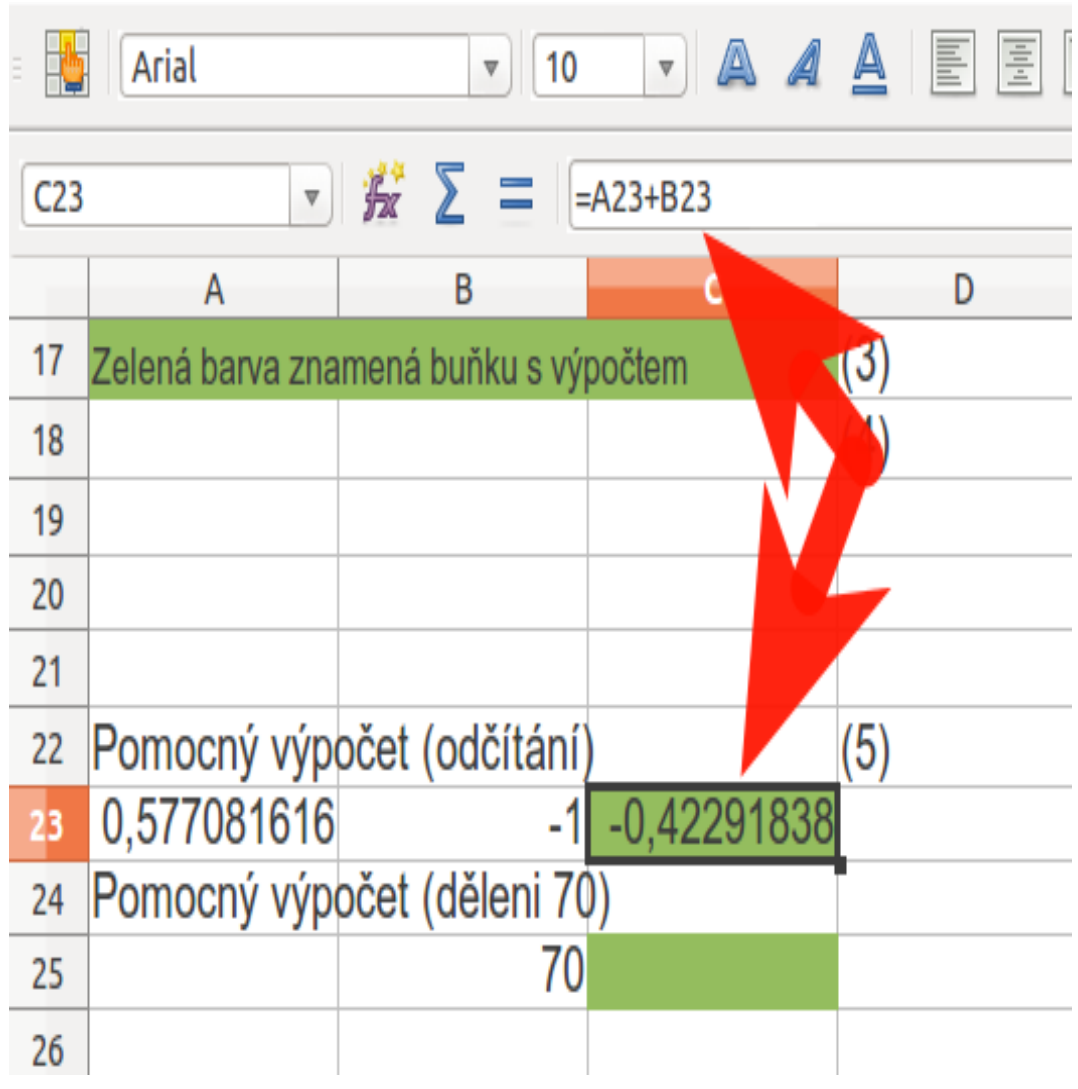

# Výpočet konstanty B

- Nyní upravíme (4) do Porovnáme (6) a (7) jednoduššího tvaru:
- 

1,011541632=A150+B150<sup>2</sup> Vydělíme 150 0,006743611-B150=A

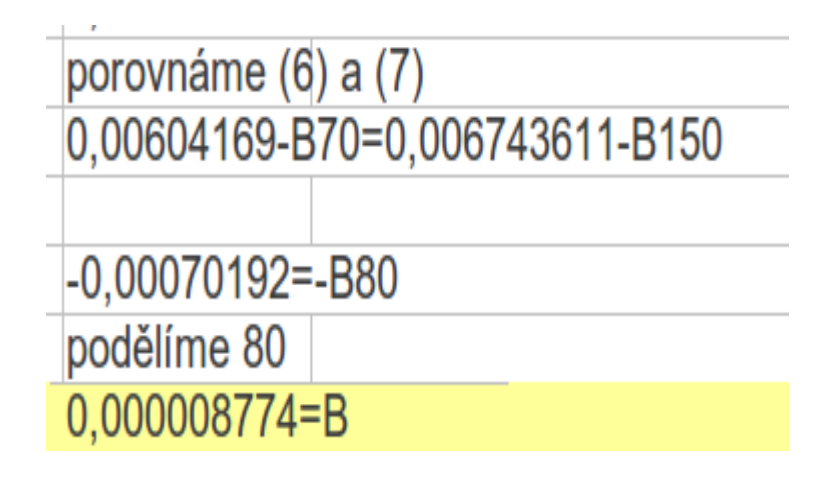

# Výpočet konstanty A

- Dosadíme konstantu B do vztahu (6)
- Provedeme zkoušku výpočtu konstant AB

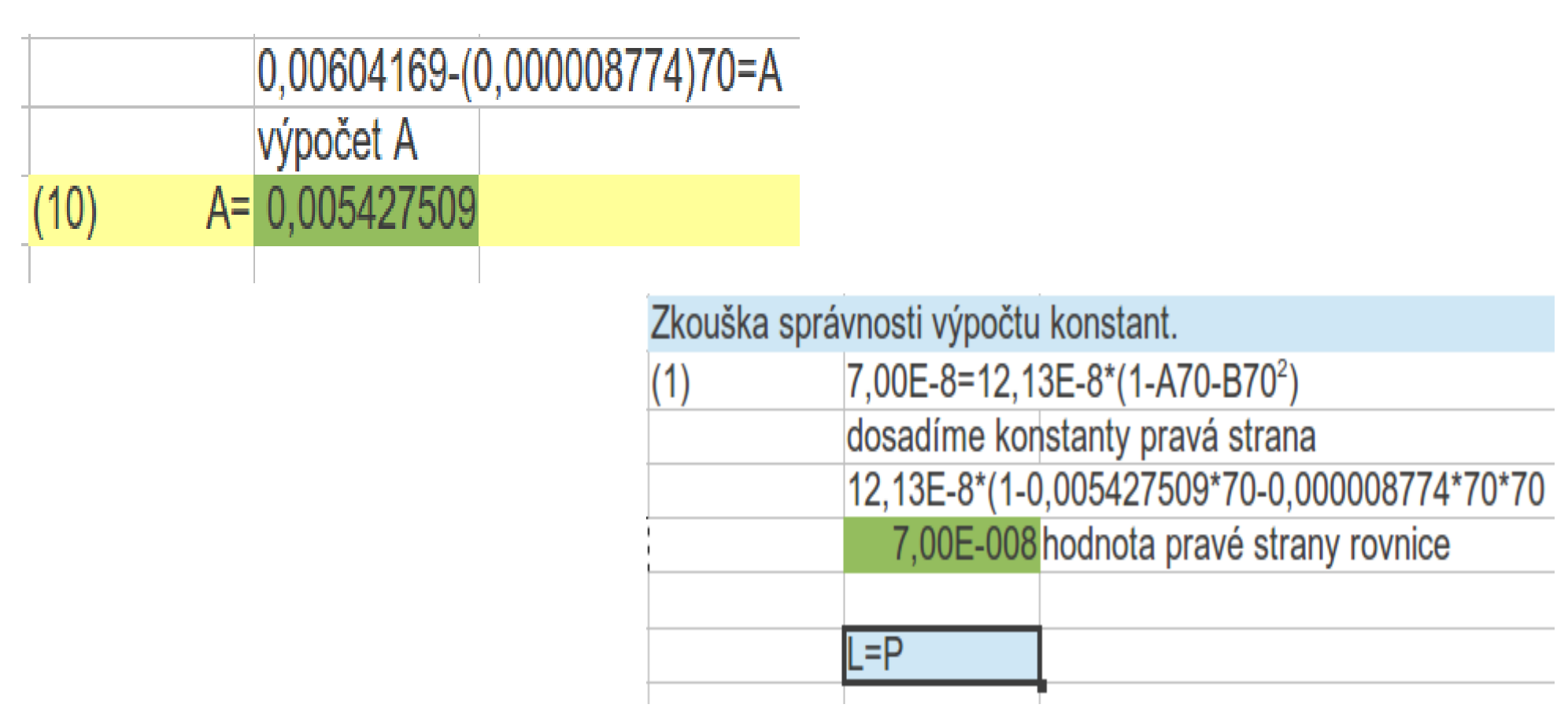

### Polynom aproximační křivky teploty pro materiál NIKL má tvar:

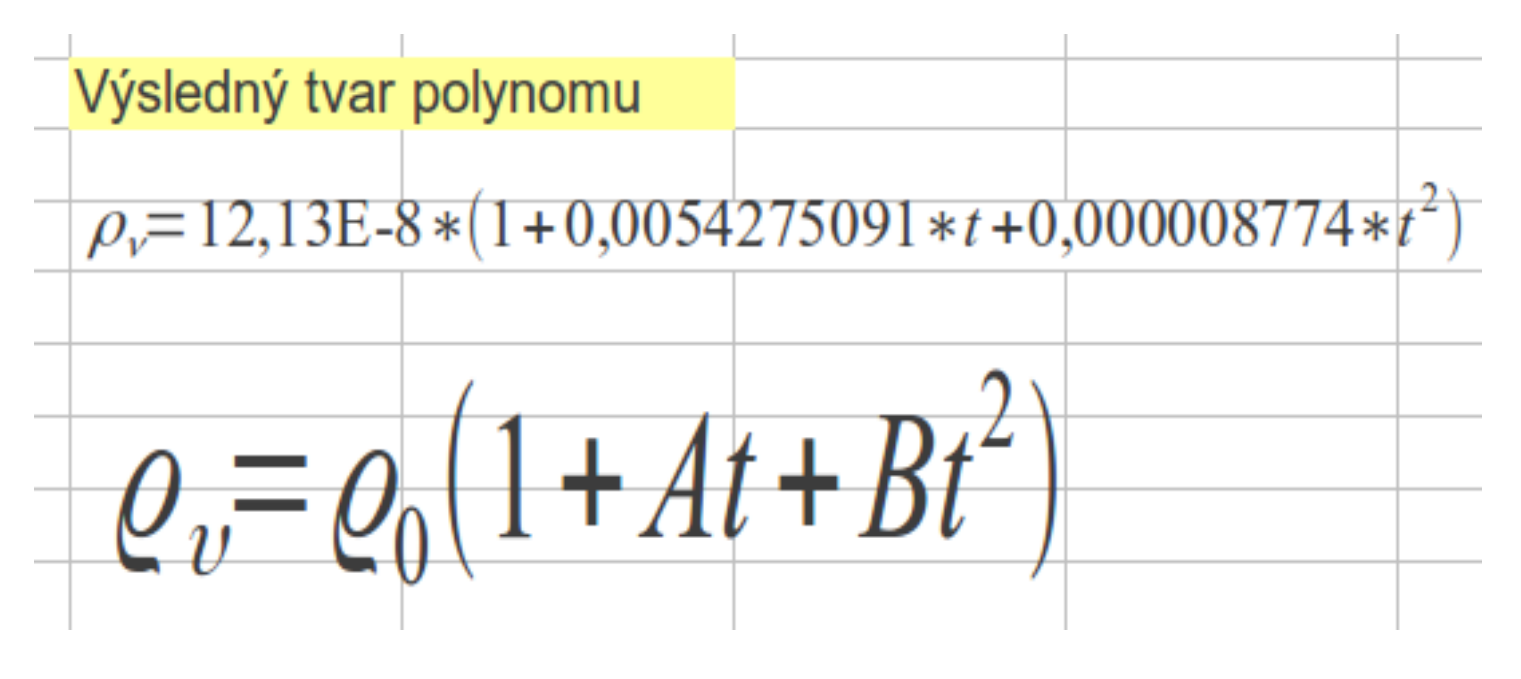

(pokračování díl třetí)